## **Architecture**

- [A- Services Framework:-](#page-0-0)
	- <sup>o</sup> [Knowledge-base:](#page-0-1)
	- <sup>o</sup> [Knowledge management:](#page-0-2)
		- **[Reasoner: ECGS-19 Getting issue details... STATUS](#page-1-0)**
		- [Semantic processor: ECGS-21 Getting issue details... STATUS](#page-1-1)
		- [Logic ingestion: ECGS-22 Getting issue details... STATUS](#page-1-2)
		- [Registrar: ECGS-20 Getting issue details... STATUS](#page-1-3)
	- [Web services:](#page-1-4)
		- **[Semantic Annotation Service \(SAS\):](#page-1-5)**
		- **[Resources Alignment Service \(RAS\):](#page-1-6)**
		- [Knowledge Discovery Service \(KDS\):](#page-1-7) [Knowledge Integration Service \(KIS\):](#page-2-0)
- [B- Standard Names Wiki \(SNW\):-](#page-2-1)

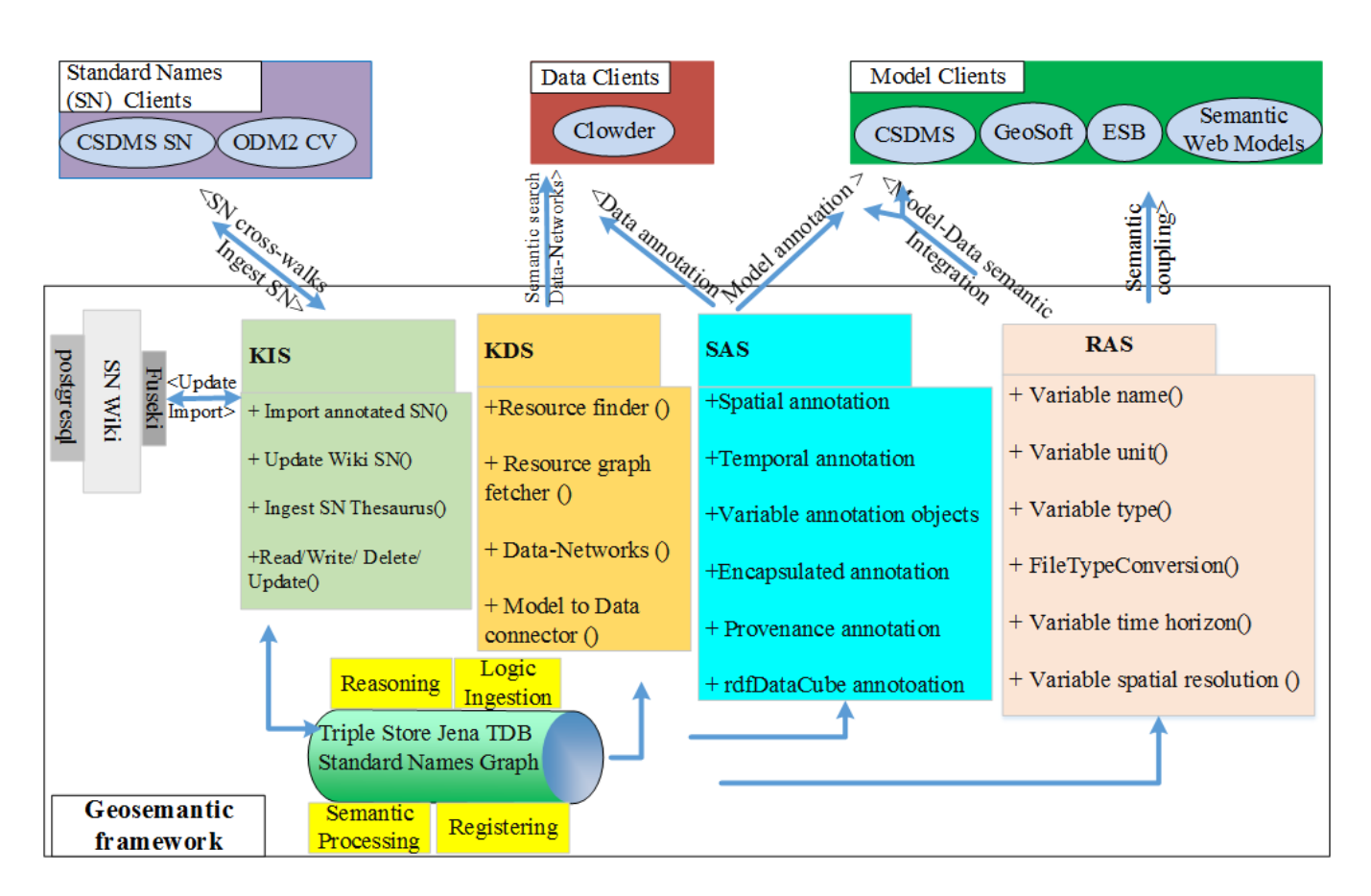

The Geosemantics framework skeleton consists of two components:

- Services framework to include the services and their related components. Play framework ([https://www.playframework.com/\)](https://www.playframework.com/) is used to create  $\bullet$ the services framework.
- Standard Names wiki (SNW) to annotate SN and allow the crosswalks between them. Semantic Media Wiki ([https://semantic-mediawiki.org/\)](https://semantic-mediawiki.org/) is

used to create the wiki system.

# <span id="page-0-0"></span>A- Services Framework:-

<span id="page-0-2"></span><span id="page-0-1"></span>It consists of three layers:

### 1. **Knowledge-base**:

a. It uses JenaTDB to develop a graph database to store ontologies and Standard Names.

### <span id="page-1-1"></span><span id="page-1-0"></span>2. **Knowledge management:**

#### a. Reasoner: **Reads-19 - Getting issue details...** STATUS

- i. It validates the categories and datatypes of the SN stored in the Knowledge-base.
- ii. Pellet reasoner will be used but, we can add more reasoners such as KAON2

#### **b. Semantic processor: [ECGS-21](https://opensource.ncsa.illinois.edu/jira/browse/ECGS-21) - Getting issue details...** STATUS

- i. It identifies semantic similarity and matching between resources (semantic search for SN, matching between models and data, matching between models)
- ii. A resources matchmaker script is required
- iii. It provides semantic mediation between SN based on SKOS standards
- iv. SPARQL query

#### <span id="page-1-2"></span>c. **Logic ingestion: [ECGS-22](https://opensource.ncsa.illinois.edu/jira/browse/ECGS-22) - Getting issue details... STATUS**

- i. Bulk upload of SN to the SNW
- ii. Grouping of SN and identification of the crosswalks to create the Linked Vocabularies network
- iii. Annotation of a SN in its original schema.

#### d. **Registrar: [ECGS-20](https://opensource.ncsa.illinois.edu/jira/browse/ECGS-20) - Getting issue details... STATUS**

- i. It is a catalog for storing information about external resources including services, data, models, and SN (e.g. the database of Geosoft)
- ii. It provides a form to register a new resource

### <span id="page-1-5"></span><span id="page-1-4"></span><span id="page-1-3"></span>3. **Web services:**

#### a. **Semantic Annotation Service (SAS):**

- i. It contains five functions, each function needs to be linked with specific standard
- ii. Spatial Annotation: It connects to the GML standards to bring predicates and objects associated with a specific geometric shape [\(http://www.opengeospatial.org/standards/gml](http://www.opengeospatial.org/standards/gml)) **[ECGS-36](https://opensource.ncsa.illinois.edu/jira/browse/ECGS-36)** - Getting issue details... **STATUS**
- iii. Temporal Annotation: Same as above but using predicates and objects from the time ontology[\(http://www.w3.org/TR/owl-time/](http://www.w3.org/TR/owl-time/)) **[ECGS-25](https://opensource.ncsa.illinois.edu/jira/browse/ECGS-25)** - Getting issue details... **STATUS**
- iv. Standard Names Annotation: It brings an object from the related stand name schema (e.g. CSDMS standard names ontology) **[ECGS-26](https://opensource.ncsa.illinois.edu/jira/browse/ECGS-26)** - Getting issue details... **STATUS**
- v. Provenance Annotation: It connects with provenance ontology to annotate simulation results ([http://www.w3.org/TR/prov-o/\)](http://www.w3.org/TR/prov-o/) **[ECGS-28](https://opensource.ncsa.illinois.edu/jira/browse/ECGS-28)** - Getting issue details... **STATUS**
- vi. Statistical data Annotation: it uses predicates and objects from RDF Data Cube Vocabulary to annotate statistical data ([http://ww](http://www.w3.org/TR/vocab-data-cube/) [w.w3.org/TR/vocab-data-cube/](http://www.w3.org/TR/vocab-data-cube/)) **[ECGS-29](https://opensource.ncsa.illinois.edu/jira/browse/ECGS-29) - Getting issue details...** STATUS
- vii. Encapsulated annotation: Similar to the SNA but this function needs to be connected with our triple store to bring the attributes of a SN, such as units. **[ECGS-27](https://opensource.ncsa.illinois.edu/jira/browse/ECGS-27)** - Getting issue details... **STATUS**

#### <span id="page-1-6"></span>b. **Resources Alignment Service (RAS):**

- i. It checks the consistency of the attributes of quantities exchanged between two resources (model and/or data)
- ii. Variable names: It finds synonymous of a SN using SKOS or NGram **[ECGS-31](https://opensource.ncsa.illinois.edu/jira/browse/ECGS-31) G**etting issue details... **STATUS**
- iii. Unit conversion: converts units of exchanged items based on SWEET unit ontology and NetCDF unit schema. SWEET is used to address URL-based units and NetCDF is used to address string-based **[ECGS-32](https://opensource.ncsa.illinois.edu/jira/browse/ECGS-32)** - Getting issue details... **STATUS**
- iv. Temporal Alignment: This function can do the temporal alignment between two variables using CSDMS and OpenMI external packages **[ECGS-35](https://opensource.ncsa.illinois.edu/jira/browse/ECGS-35)** - Getting issue details... **STATUS**
- v. Spatial Alignment: same as above but for spatial attributes of two variables **[ECGS-36](https://opensource.ncsa.illinois.edu/jira/browse/ECGS-36)** Getting issue details... **STATUS**
- vi. Variable Type: This function checks the type of variables and can do conversion (e.g. string to float) **[ECGS-33](https://opensource.ncsa.illinois.edu/jira/browse/ECGS-33)** - Getting issue details... **STATUS**
- vii. File Type: Same as above but for the text-based files (RAS/FT). It may call the Brown Dog service to convert file types **[ECGS-34](https://opensource.ncsa.illinois.edu/jira/browse/ECGS-34) - Getting issue details...** STATUS

#### <span id="page-1-7"></span>c. **Knowledge Discovery Service (KDS):**

i. Searches resources: it searches Clowder for resources. This function needs to add more search functions in the Cloweder API such as search by metadata and spatial predicates **[ECGS-42](https://opensource.ncsa.illinois.edu/jira/browse/ECGS-42)** - Getting issue details... **STATUS** 

- ii. Finds a resource graph: It searches in the registered database for data and models that are related to a specific resource **[ECGS-43](https://opensource.ncsa.illinois.edu/jira/browse/ECGS-43)** - Getting issue details... **STATUS**
- iii. Data Networks: It pragmatically aggregates data around environmental events **[ECGS-44](https://opensource.ncsa.illinois.edu/jira/browse/ECGS-44)** - Getting issue details... **STATUS**
- iv. Model to Model annotation: It annotates models that can be coupled together based on their attributes **[ECGS-45](https://opensource.ncsa.illinois.edu/jira/browse/ECGS-45)** - Getting issue details... **STATUS**
- v. Model to Data: It identifies serviced models that can run on a specific data and annotate and assemble the related data that are required to complete a simulation **[ECGS-46](https://opensource.ncsa.illinois.edu/jira/browse/ECGS-46)** - Getting issue details... **STATUS**

#### <span id="page-2-0"></span>d. **Knowledge Integration Service (KIS):**

- i. It is internal service to collect vocabularies from the SNW and recommend relationships between controlled vocabularies ii. Imports annotated SN from the Wiki: This function imports the attributes that are associated with a SN in the wiki database (Fusaki) and store them in the JenaTDB **[ECGS-38](https://opensource.ncsa.illinois.edu/jira/browse/ECGS-38)** - Getting issue details... **STATUS**
- iii. Updates the wiki with relationships between SN: This function return grouped and linked Standard Names based on their attributes and update pages that are associated with the related SNs. **[ECGS-39](https://opensource.ncsa.illinois.edu/jira/browse/ECGS-39) - Getting issue details... STATUS**

**iv.** Ingests SN Thesaurus: Convert SN in an ontology to a wiki page **[ECGS-40](https://opensource.ncsa.illinois.edu/jira/browse/ECGS-40)** - Getting issue details... **STATUS** 

## <span id="page-2-1"></span>B- Standard Names Wiki (SNW):-

- 1. <http://ecgs-dev.ncsa.illinois.edu/wiki>
- 2. It has three levels of annotation: Primary, Secondary, and Inferred annotations as shown in the below figure
- 3. The annotation is implemented in a SN annotation wiki template

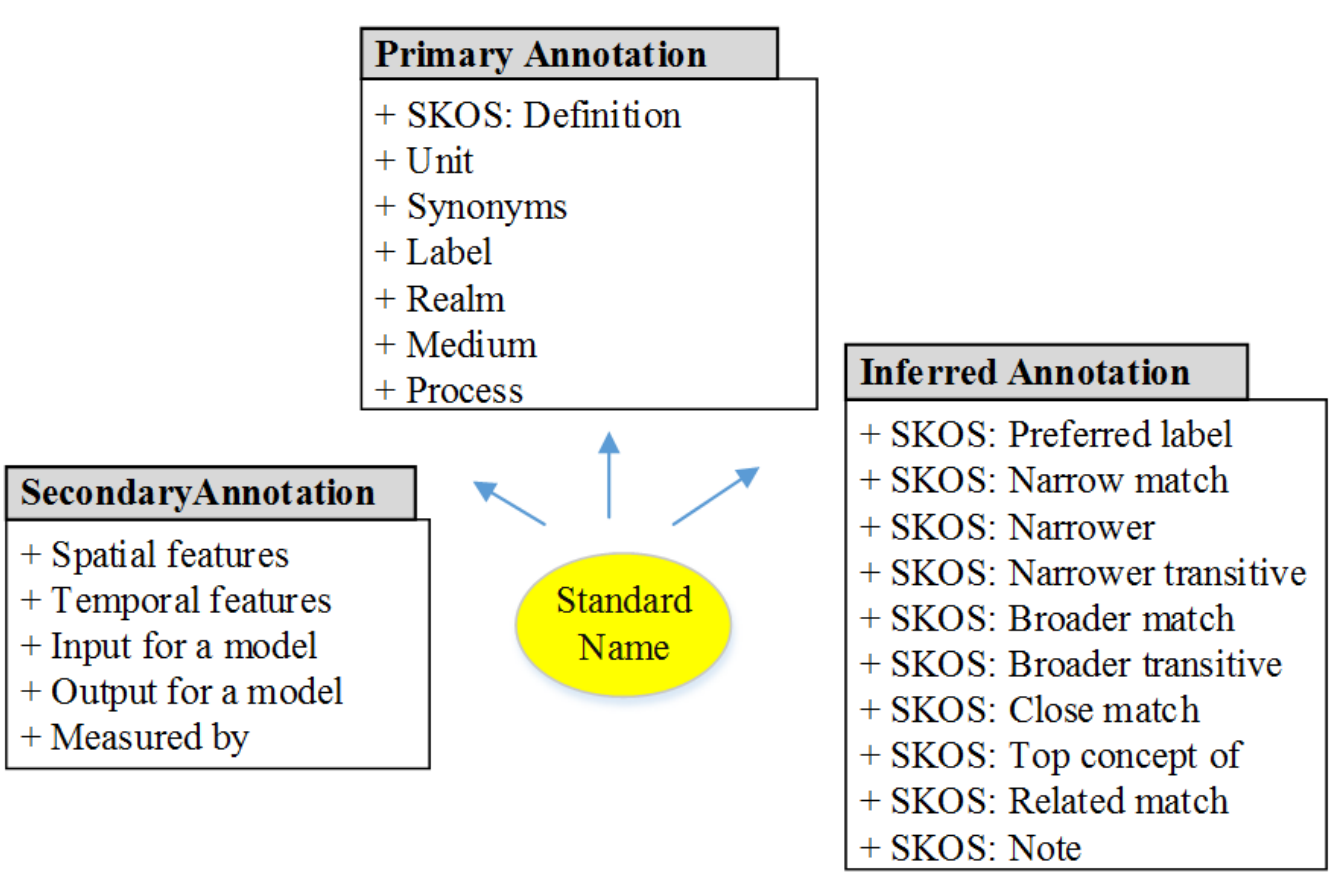